## NEWSPAPER SOURCE PLUS

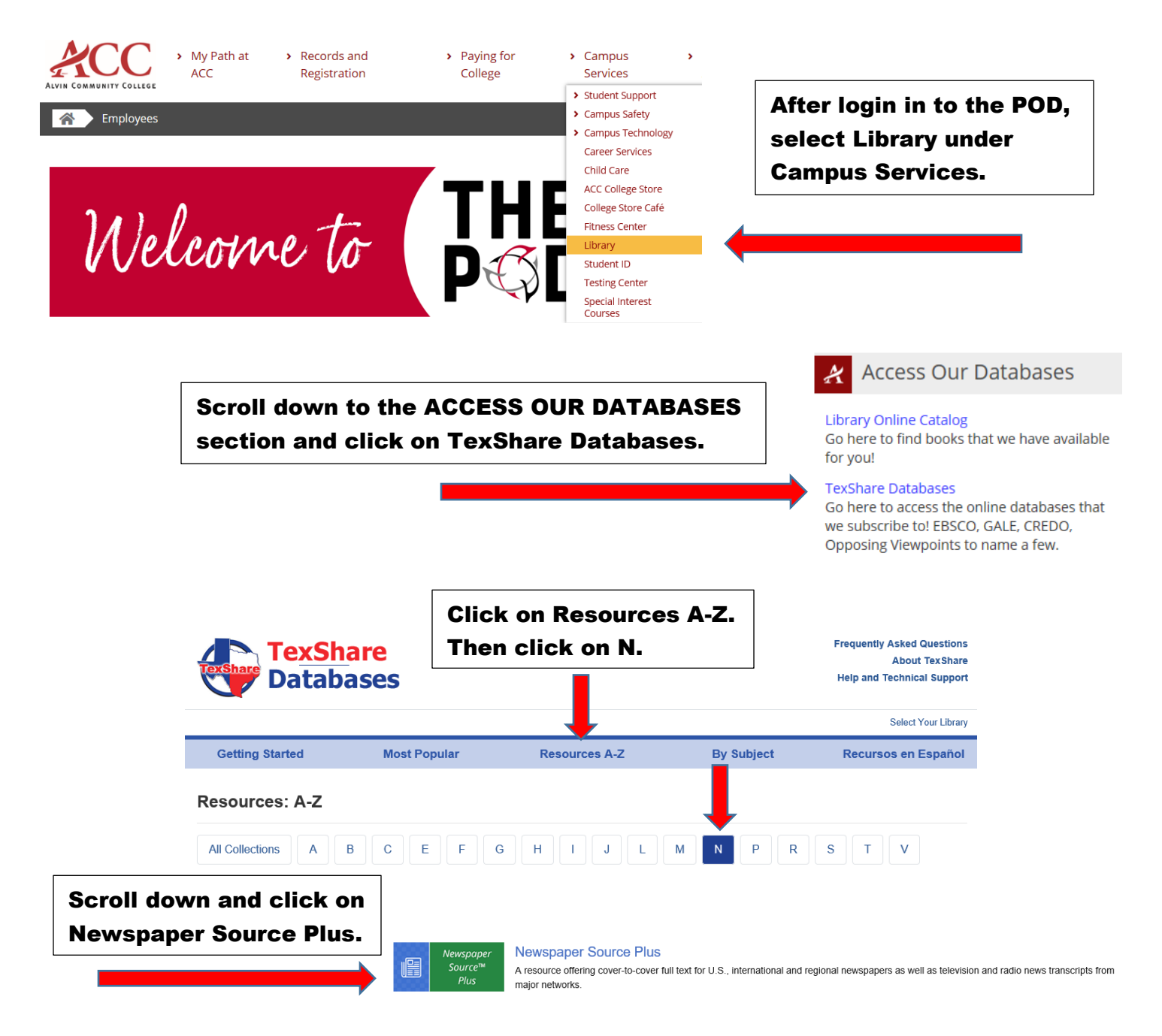

## **SELECT YOUR LIBRARY**

**Access** 

Welcome to TexShare! Please select your library. Alvin Community College ⊠ Show Password TX77511

Once you click on the database, you will be asked to select your library and enter the password.

Library: Alvin Community College Password: TX77511

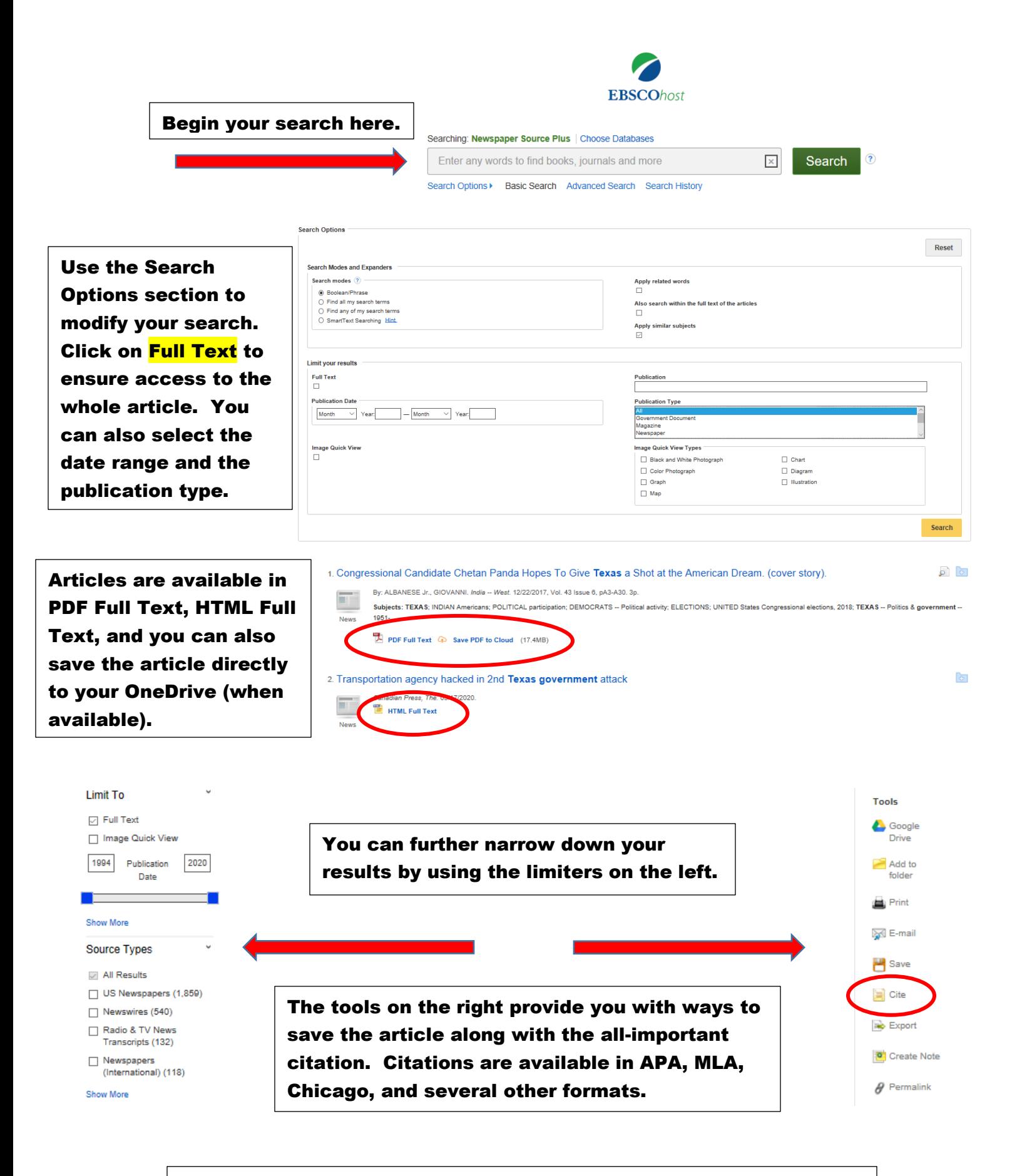

Please contact your ACC librarians if you need further assistance. Contact information can be found on the library webpage.